# SIEMENS

# FuTel, Netz C Funkmodem FKM SPK S42023-H203-E1

#### Bedienungsanleitung

Bestell-Nr. S42023-H203-P102-1-19 Br.

Herausgegeben von Siemens AG, Bereich Öffentliche Vermittlungssysteme. Hofmannstrasse 51, D-8000 München 70

23-H203-E 1-1/D - 1-

## **Inhalt**

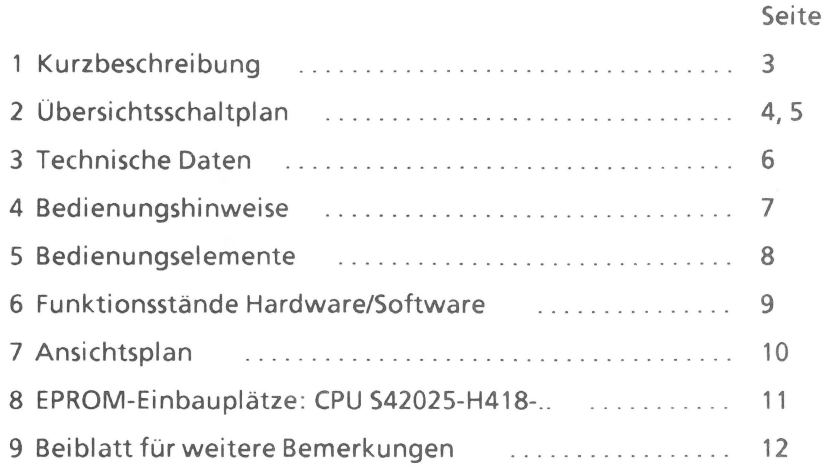

 $\omega$ 

### **1 Kurzbeschreibung**

Der Einsatz Funkmodem (FKM-SPK) arbeitet im Netz C450 als Sprechkanal. Sprechkanal (SpK):

- Abwicklung der Gespräche  $\overline{a}$
- Kontrolle der Sprechqualität  $\overline{\phantom{a}}$
- Gebührenerfassung  $\sim$
- Betriebsarteneinstellung: verschleierte Sprache, klare Sprache, Datenübertragung 4,8kbit/s.
- Der SPK-Einsatz besteht aus einem Steuerungsteil, einem HF-Teil und einem NF-Teil\_

Die zentrale Taktversorgung wird vom Frequenzverteiler- einem eigenen Einsatzgeliefert: 6,4MHz und RahmensetzsignaL

Über eine serielle Schnittstelle wird der Datenaustausch mit der Funkdatensteuerung (FDS) durchgeführt. Das HF-Empfangssignal kommt vom Antennenverstärker. DasHF-Ausgangssignal gelangt zur Endstufe und danach zum jeweiligen Filterkoppler. Die NF-Leitungen werden zur überleiteinrichtung (MSC) geführt.

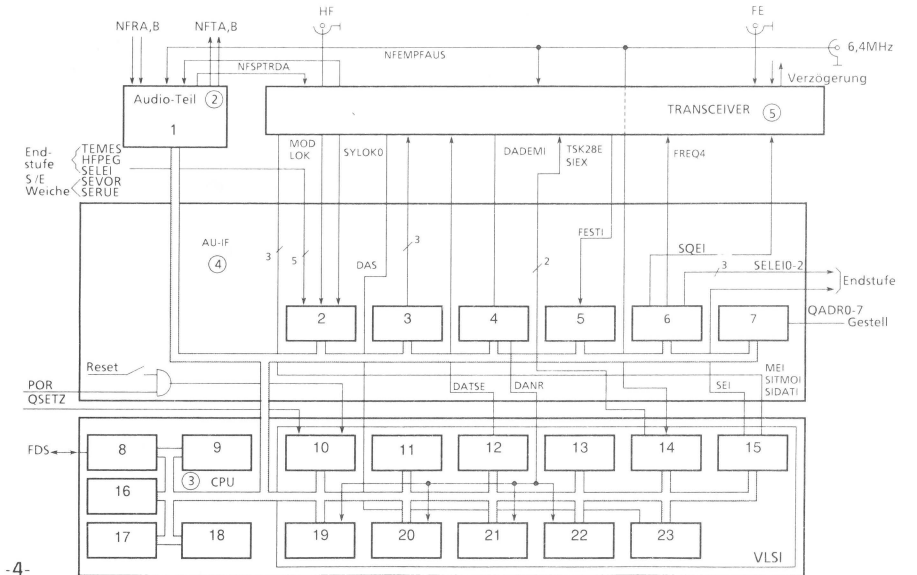

#### **2 Übersichtsschaltplan** Funkmodem SPK

23 -H203-E 1-1/D

 $\bar{m}$ 

#### Legende zum Übersichtschaltplan(Seite 4) 11 Störungsmeldung

- 1 Betriebsarteneinstellung 12 Sendeteiler<br>2 Störungsmoldung 13 Empfangsteiler
- 2 Störungsmeldung 13 Empfangsteiler<br>14 Takterzeugung 14 Takterzeugung
- 3 Frequenzeinstellung 14 Takterzeugung<br>15 Steuer-Ports
- 4 Offsetkorrektur DIA-Wandler 16 Zeitgeber
- 5 Feldstärke 17 CPU
- 
- 
- 8 USART,Serielles Interface 21 Jittermesser
- 
- 10 Setzlogik 23 Coder Überwachung (Watchdog)
- 
- 
- 
- 
- 
- 
- 
- AD-Wandler 18 EPROM 16k + 2x32k
- 6 Steuer-Ports 19 Korrelationsempfänger
- 7 Gestelladresse 20 Offsetmesser
	-
- 9 RAM8k 22 Decoder
	-

#### **3 Technische Daten**

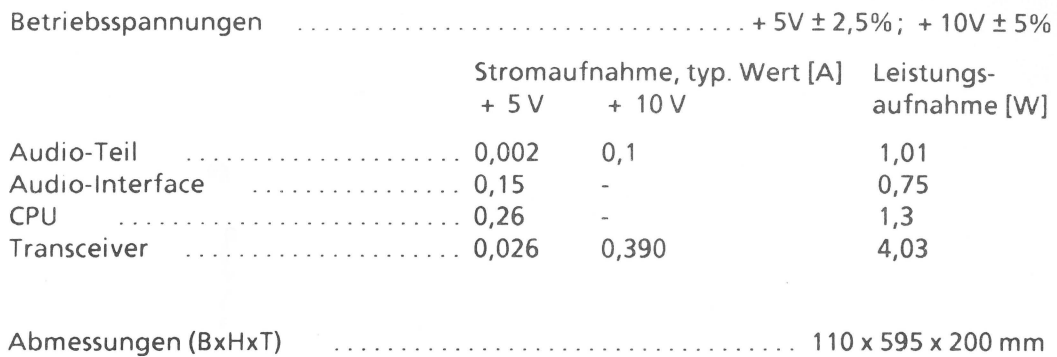

Gewicht (FKM-SPK, voll bestückt) ............ \_\_ ......... . .......... . etwa S,8 kg

### **4 Bedienungshinweise**

Für den Austausch von Einsätzen und Baugruppen wird die Verwendung des **Werkzeugsatzes S42025-W45-A 1**  empfohlen.

Der Einsatz Funkmodem oder seine Baugruppen dürfen nur im stromlosen Zustand aus dem Gestell bzw Einsatz gezogen oder gesteckt werden, z.B. bei einem Wechsel der Software oder bei einem Austauschen defekter Baugruppen oder des Einsatzes.

Die zugehorige Stromversorgung ist auszuschalten!

Die auf der Seite 8 beschriebenen Bedienungselemente der Baugruppe Audio-lnterface dürfen nicht bei BS-Betrieb betätigt werden

#### **5 Bedienungselemente** (nur für Reparatur und Inbetriebnahme)

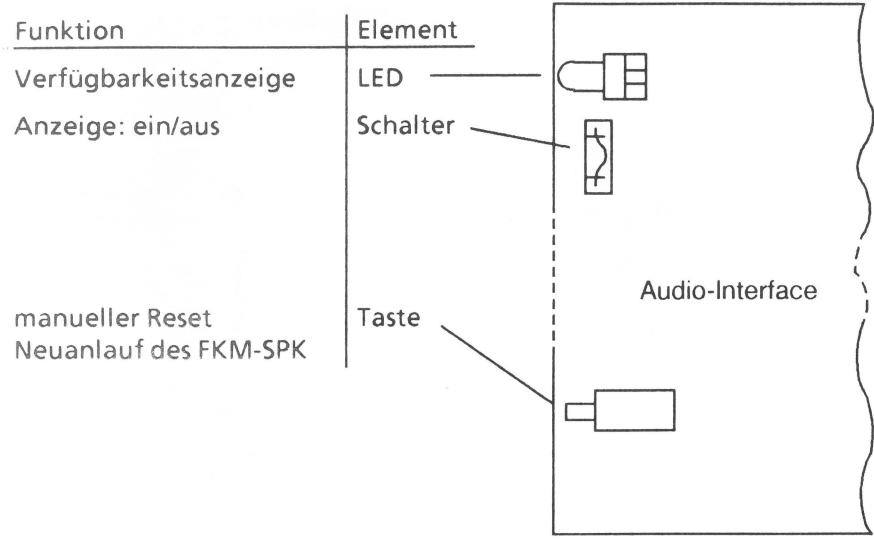

-8-

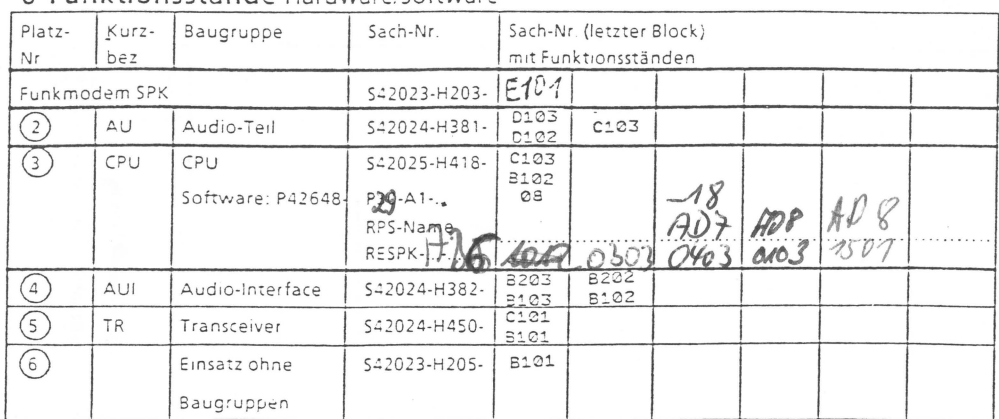

#### 6 Eunktinnsstände Hardware/Software

Osiehe auch Seite 11

#### 23-H203-E1-10

 $-9-$ 

 $-10$ .

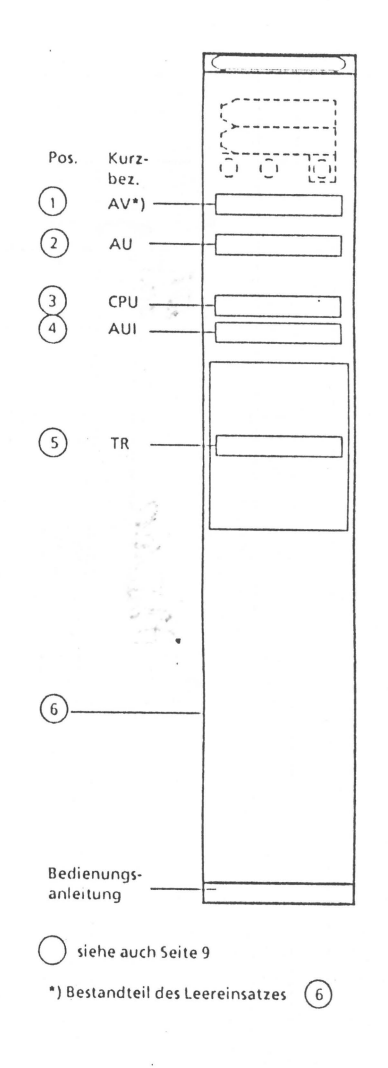

7 Ansichtsplan

23-H203-E1-1/D

J

#### 8 E-PROMEinbauplätze CPU S42025 - H418 -..

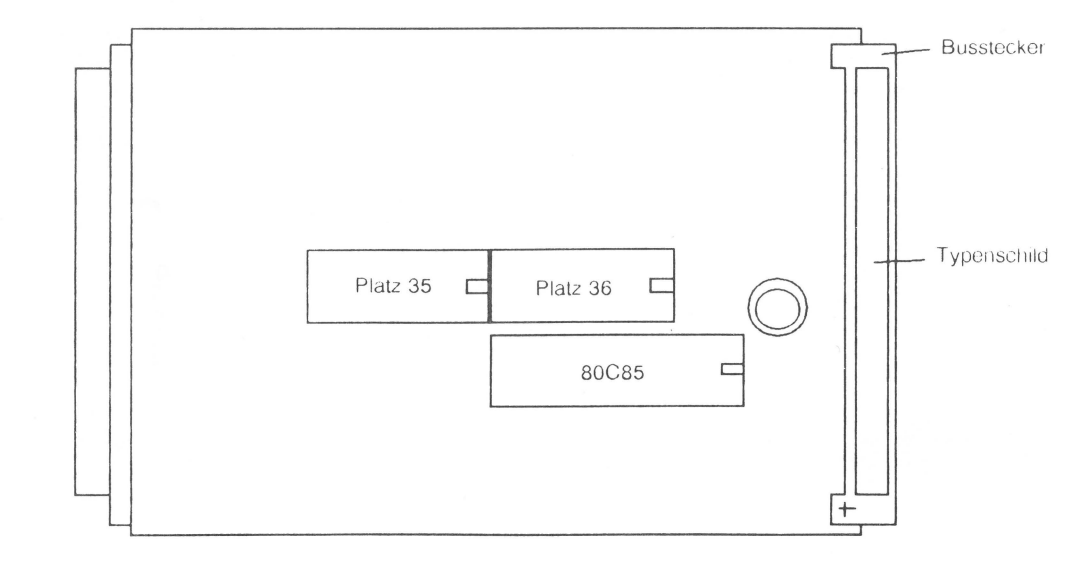

### **9 Beiblatt** für weitere Bemerkungen

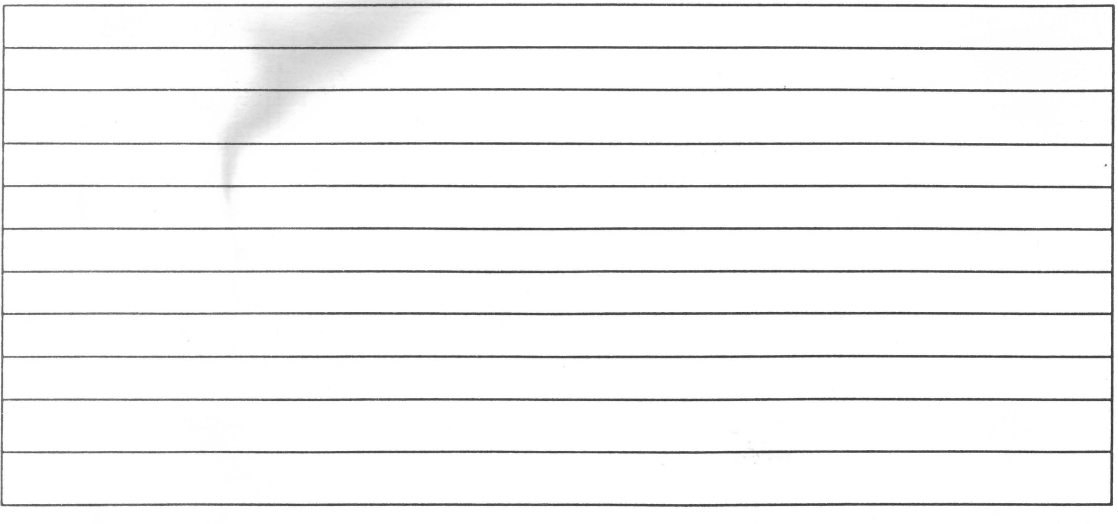